# Advanced Visualization with ParaView

#### *Generic Data Set API*

David Thompson Sandia National Laboratories

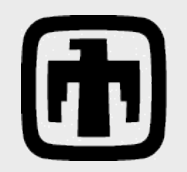

Sandia is a multiprogram laboratory operated by Sandia Corporation, a Lockheed-Martin Company, for the United States Department of Energy under contract DE-AC04-94-AL85000.

**ISO8** 

# **Outline**

Example code will be provided. 40 minutes is not enough time to provide a detailed implementation, so one is provided for our running example: edge/face elements.

[http://paraview.org/Wiki/Plugin\\_Examples](http://paraview.org/Wiki/Plugin_HowTo)

- Introduction / What is it?
- Is GenericDataSet a match for your application?
- Class structure
- Notes for implementation
- Adding to ParaView

# VTK Datasets

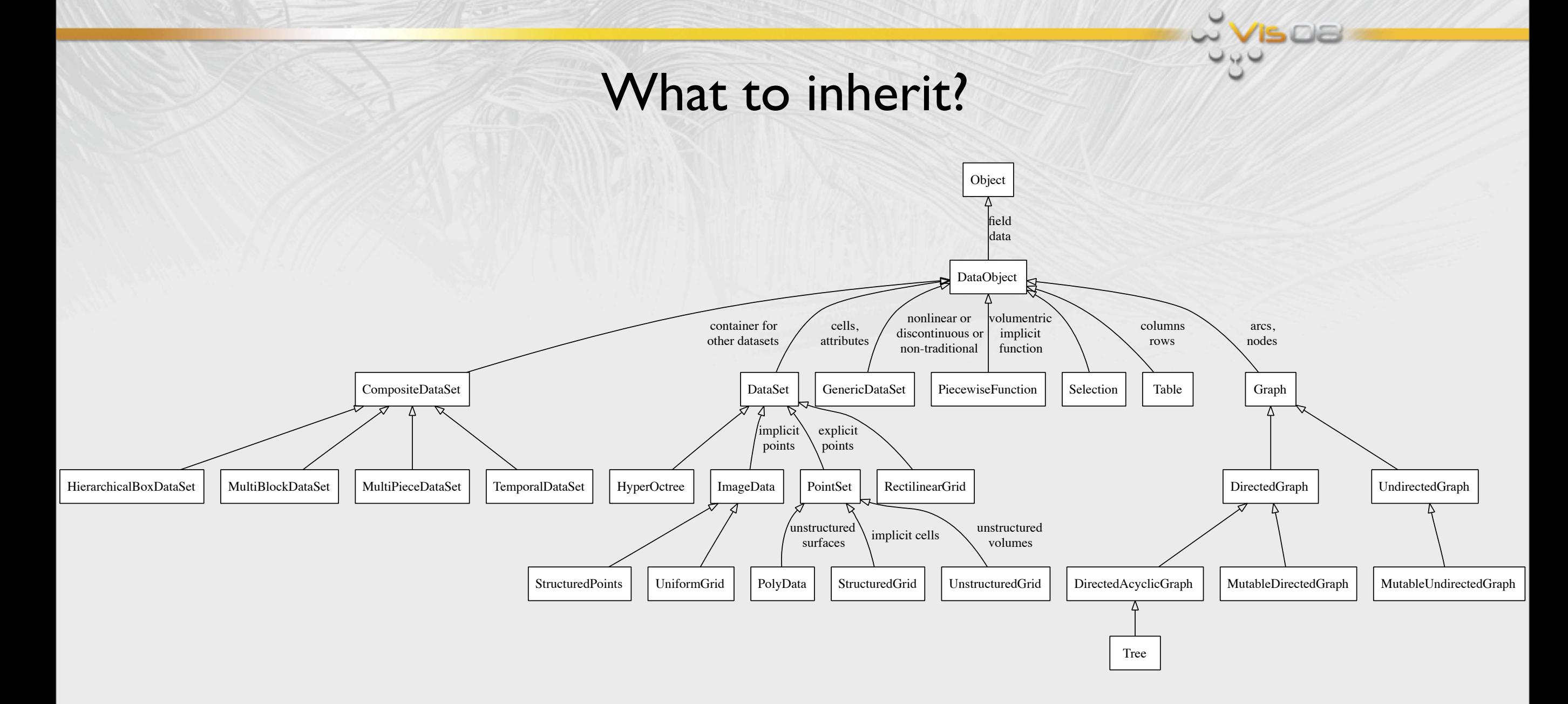

# VTK Datasets

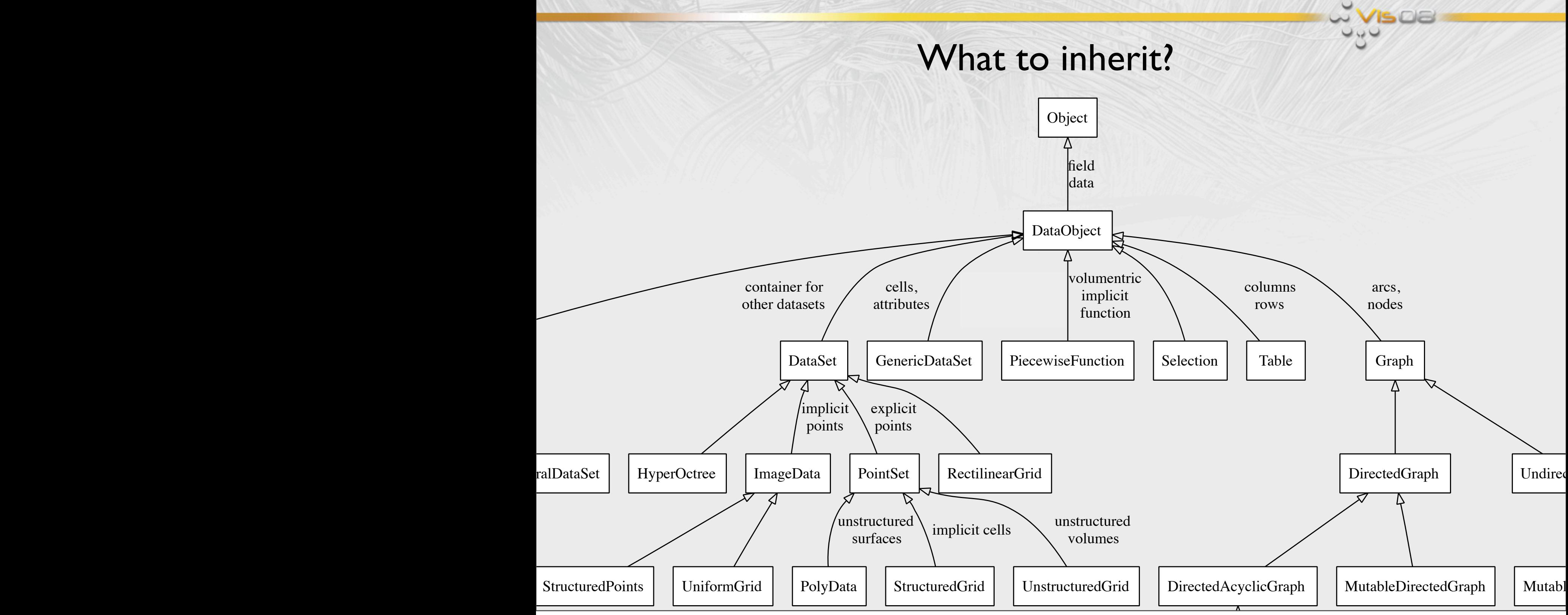

# VTK Datasets

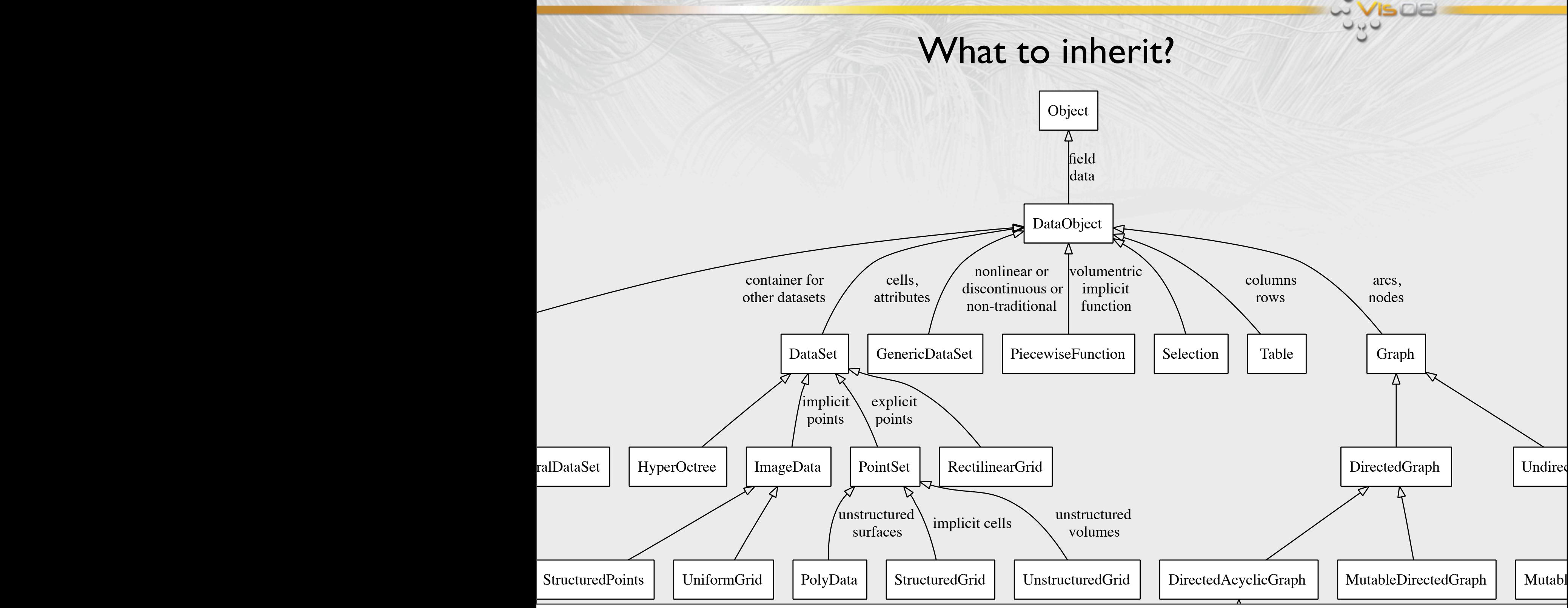

### Introduction

- Provide a way for novel PDE solvers to present their results
	- Many new solvers use esoteric cell types (higher order, edge/ face elements, X-FEM elements with discontinuities, etc.)
	- Assumptions that VTK algorithms make do not apply
		- Discontinuities at shared boundaries or cell interiors
		- Maxima and minima interior to cell or its boundaries
		- Attribute interpolation may be dependent on geometry
- Allow proprietary solvers to present simulation results
- Purpose is reduction for visualization, not significant analysis

### Assumptions

- When subclassing the generic dataset API,
	- Generic datasets are read-only
	- Cell type may not fully specify interpolant the way vtkCell does. Example: *p*-refinement needs shape, order (*r,s,t*), and polynomial basis
	- New cell types must provide traditional vis. operations (interpolation, location, line intersection, clip, contour, ... )
	- Filters on generic algorithms may not have access to entire mesh definition; you may need to write mesh-specific filters.
- Facilities exist for approximating a dataset with an unstructured grid

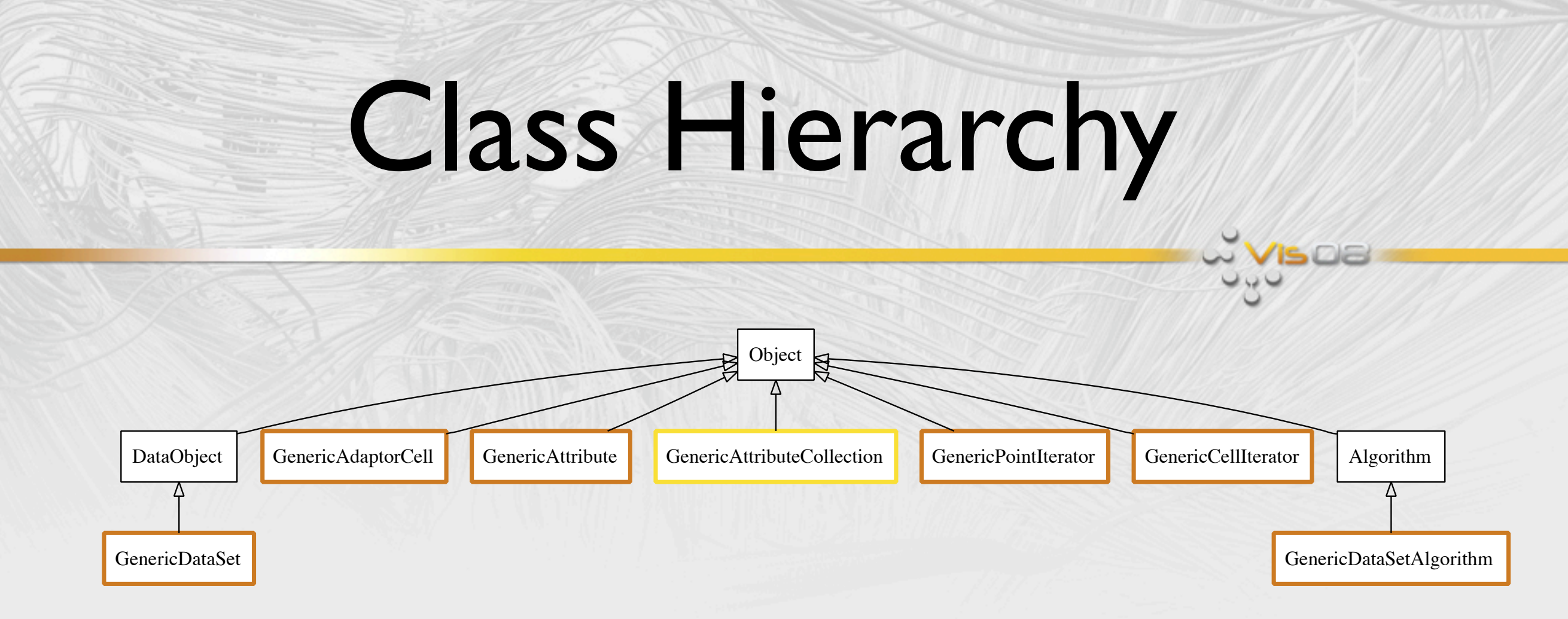

- **GenericDataSet:** Hold mesh data in a compact, private format
- **GenericAdaptorCell**: Provide public access to one cell's mesh data
- **GenericAttribute: Access and interpolate field data**
- **GenericPointIterator** (**GenericCellIterator**): Ordered access to points (cells) within a mesh

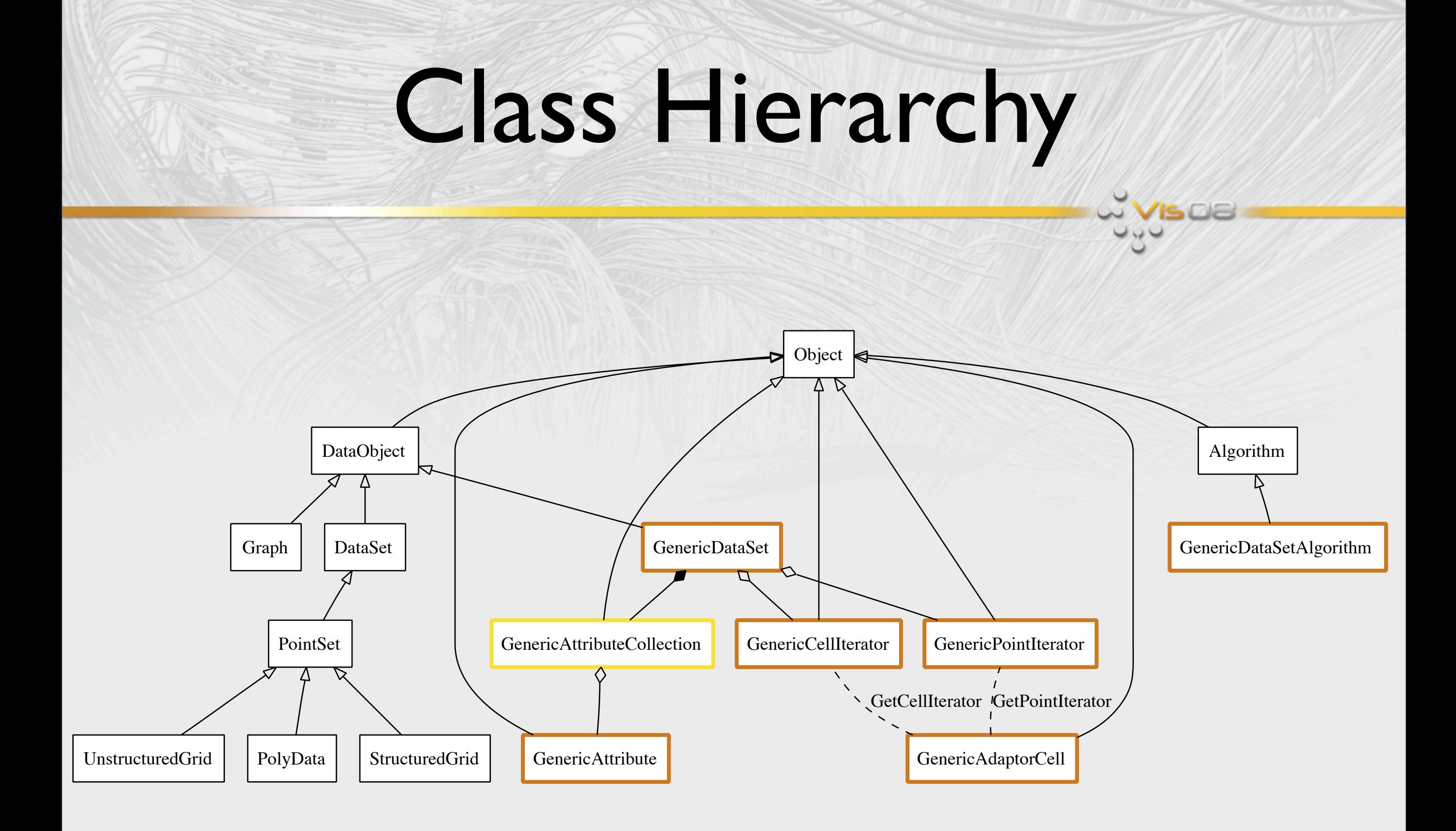

# Running Example

• Edge/face elements (actually point←edge←face←cell elements)

Φ

 $\partial_1$ 

∇

∇Φ

 $\partial_2$   $\Bigg| \Bigg| \nabla \times$ 

∇×∇Φ

∇· ∇×∇Φ

 $\partial_3$ 

- Each set of basis functions is dual to discrete boundary operator and obtained by applying div, grad, or curl to previous entry in sequence.
	- Scalars on cells and points yield scalar defined on cell
- Scalars on edges and faces yield vectors defined on cell
- Values not cell or point centered, not isoparametric ⇒ GenericDataSet is for us.✓

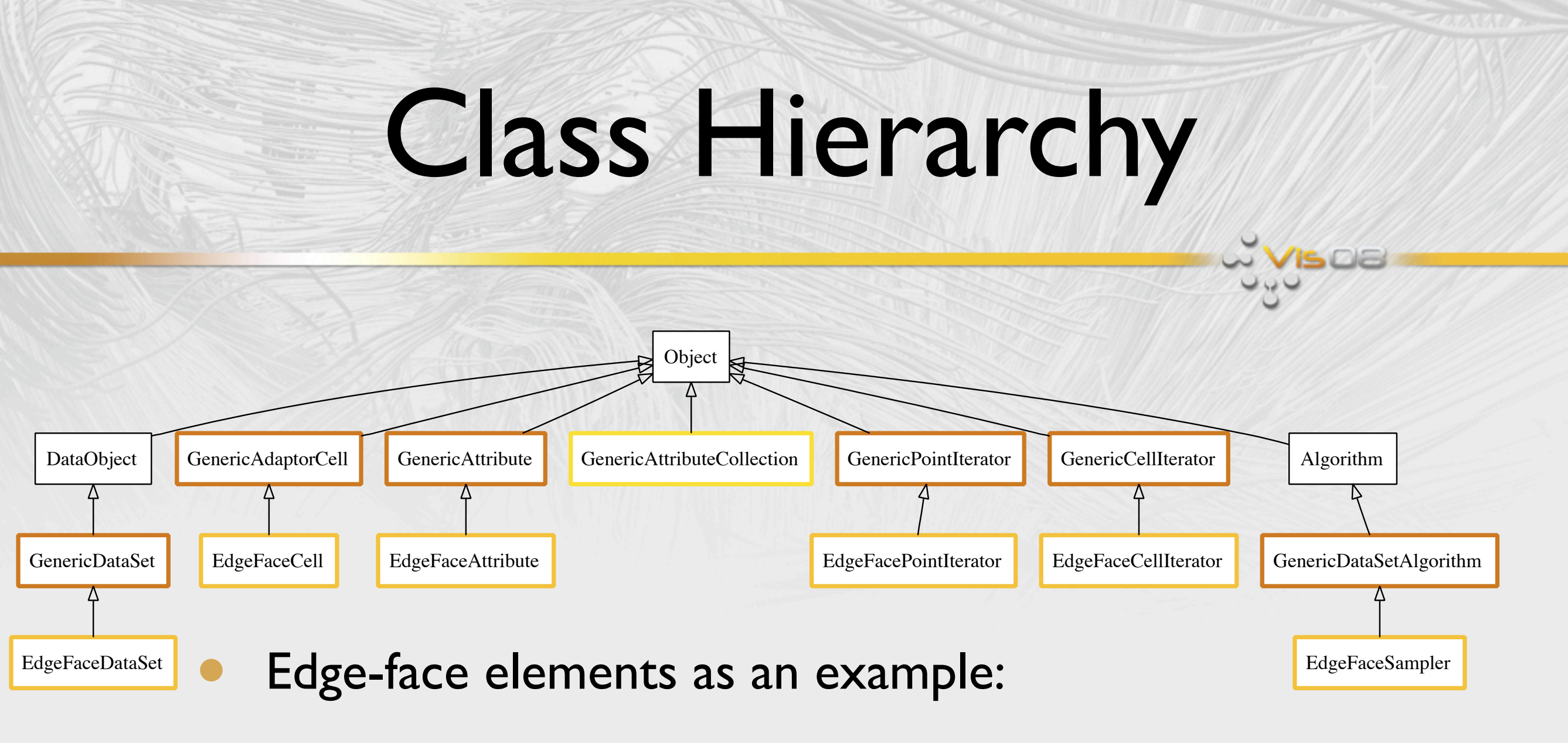

- Attributes are *boundary*-centered (edges or faces).
- Scalar values stored on boundary yield vector fields.
- We must implement the classes in yellow.

#### Attributes

- This class should hold necessary (but not always sufficient) information for interpolating values on cells;
- Because interpolant may be tied to cell type, an attribute may not be usable without a pointer to the dataset.

Example: *p*-refined elements need basis, order, & coefficients.

• **Centering** may be *Point*, *Cell*, or *Boundary*. This is not meant to be exhaustive, only to aid filters that must work on all types of GenericDataSets. You may need to store additional info.

Cell

- Cell is responsible for interpolation of attributes, including geometry.
	- Think of cell as an iterator over the mesh; it need not store any attribute values.
	- However, all boundaries (*d*=0,1,2) of cells in mesh must be represented as cells in their own right.
- Contouring (of attributes and geometry), intersection, derivatives, bounds, evaluation, and inverse lookup must all be provided by your implementation.

# Cell (cont.)

- Facilities for tessellating cells are provided in order to generate primitives for rendering because the API is geared towards nonlinear geometry + fields and video HW is not.
- The GenericCellTessellator adaptively samples geometry and/or fields;
- Because the mathematics of novel PDE solvers varies so much, you are responsible for providing an initial tessellation that captures all salient feature topology. Override the provided vtkGenericAdaptorCell::Tessellate() method to do this.

# Cell (cont.)

- Degree of freedom (DOF): a value used to characterize a cell's shape or attributes that is not a geometric coordinate. **Example**: For spectral finite elements, this is the magnitude associated with a given mode shape.
- With higher-order elements, an arbitrary number of DOF may be associated with a cell.
- DOFs may be grouped together by how they are shared among neighboring cells. Each group of DOF values is called a DOF node and there may be one for each boundary of a cell.

# Running Example

- Edge/face elements have a DOF node for each edge and face of a cell.
- Since we are only considering hexahedra, each element will have  $12 + 6 = 18$  DOF nodes.
- The total number of boundaries in the mesh determine the number of values each element must store. **Example**: 2 hexahedra sharing a face and 4 edges will have
	- Edge attributes specified with 20 values.
	- Face attributes specified with II values.

# Cell Iterators

- You must implement an iterator that can traverse
	- each cell in the mesh,
	- each cell boundary in the mesh,
	- each cell boundary on the mesh boundary.
- Users can request cells/boundaries of a given dimension.
	- Note that when asked to traverse mesh boundaries of dim 2, no surface cells in the mesh should be included.
	- Likewise, when traversing mesh boundaries of dim 1, do not include edges that appear as cells in the mesh directly.

## Point Iterators

- The GenericDataSet::NewPointIterator() should prepare an iterator that will visit all mesh points.
- But the CellIterator may need to traverse
	- the points associated with a single cell, or
	- the points associated with a single boundary of a single cell.
- You may implement separate subclasses for each type of traversal, but usually it's simplest to put all of these traversal rules into one class.

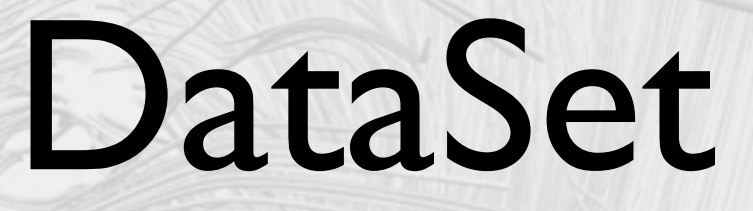

- The most painful methods in this class are
	- FindPoint() and FindCell()
	- You cannot use VTK's point locators because they require data objects which inherit vtkDataSet. vtkGenericDataSet inherits vtkDataObject because vtkDataSet would require the mesh to present cells using vtkCell.

# ParaView Plugin

- Plugin must include your reader and (for ParaView 3.4 or newer) any filters from the vtkGenericFiltering library you want to expose.
- Need GUI and ServerManager XML files. From CMake: ADD\_PARAVIEW\_PLUGIN( EdgeFaceElements "1.0" SERVER\_MANAGER\_XML EdgeFaceServerManager.xml GUI\_RESOURCE\_FILES EdgeFaceUserInterface.xml SERVER\_MANAGER\_SOURCES \${EDGEFACE\_SRCS}  $\overline{\phantom{a}}$
- The "1.0" is a version number and EDGEFACE\_SRCS is the list of C++ files implementing generic dataset API subclasses.

# ParaView Plugin

#### • GUI XML is trivial for most filters

- <ParaViewReaders>
	- <Reader name="EdgeFaceReader" extensions="edgeface"
	- file\_description="Read Edge/Face Finite Element Files"> </Reader>
- </ParaViewReaders>
- You will probably want to create menu items for the generic dataset filters that ParaView provides.
	- Geometry filter (extracting the surface)
	- Tessellation (approximate the cells with linear ones)
	- Stream tracing (trace particles in a vector field)
	- Contouring, clipping, ...

# ParaView Plugin

#### • ServerManager XML:

<ServerManagerConfiguration>

<ProxyGroup name="sources">

<SourceProxy name="EdgeFaceReader"

class="vtkEdgeFaceReader" label="Edge/face reader">

<Documentation short\_help="Read edge/face meshes."

long\_help="...">

The edge/face reader ...

</Documentation>

 <StringVectorProperty name="FileName" animateable="0" command="SetFileName" number\_of\_elements="1">

<FileListDomain name="files"/></StringVectorProperty>

</SourceProxy>

</ProxyGroup> <!-- any filters go here -->

</ServerManagerConfiguration>

### Conclusion

Frequently use SafeDownCast() in order to access methods specific to your implementation from another class.

Example: Cell's InterpolateTuple() to access Attribute.

Remember the point is to generate primitives that can be rendered or analysis that can be displayed; expect to use the tessellator, write a custom filter, or write a custom mapper.